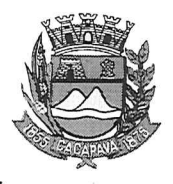

## Município de Caçapava

Estado de São Paulo

Caçapava, 16 de outubi

Ofício nº 587/GAB/2020

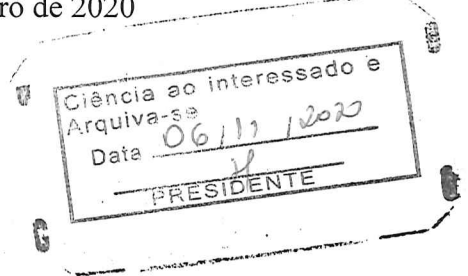

## **Senhora Presidente**

Temos a honra em cumprimentá-la e informar, em atenção ao Requerimento nº 604/2020, de autoria do Vereador Glauco Spinnelli Jannuzzi que conforme manifestação da Secretaria de Obras e Serviços Municipais, a retomada das obras da Creche "Vereador Francisco Jannuzzi Sobrinho" - Bairro Piedade, a execução da obra depende, fundamentalmente, de recursos federais (FNDE - Fundo Nacional para o Desenvolvimento da Educação).

Tão logo se identificou uma dificuldade no repasse (bloqueio de conta) pela convenente, foi iniciada uma gestão para obtenção dos recursos financeiros.

Com a expectativa em cumprir o cronograma, foram utilizados os recursos da contrapartida para pagamento das primeiras medições. Contudo, ante a não obtenção dos repasses, inobstante as tratativas para as quais ainda se aguarda manifestação, a execução dos serviços tomou um ritmo lento exatamente por essa dependência do FNDE.

Quanto ao prazo de entrega, o cronograma está sendo revisado com implicação na alteração do prazo inicialmente previsto para conclusão da obra.

Aproveitamos o ensejo para renovar a Vossa Excelência os protestos de consideração e apreco.

**FERNANDO CID DINIZ BORGES** PREFEITO MUNICIPAL

Câmara Municipal de Cacapava Recebido em: 231012020  $1:1$ Hora: lesinatura

Exma. Sra. Elisabete Natali Alvarenga Presidente da Câmara Municipal **NESTA** 

RUA CAPITÃO CARLOS DE MOURA, 243 - FONE - PABX (12) 3654-6600 - FAX (12) 3653-3180

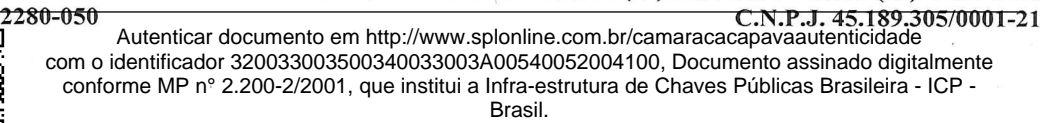